#### 2004.5.13 比較現代日本論研究演習 (田中重人) 第 **4** 回「変数の種類と度数分布」目次

- **1.** 変数の種類
- **2.** 尺度の変換
- **3.** 度数分布表
- **4.** 棒グラフとヒストグラム

――――――――― 1 ―――――――――

#### 【変数の種類】

――――――――― 2 ―――――――――

(教科書 p. 8)

- ●比率尺度 **(ratio —)**
- ●間隔尺度 **(interval —)**
- ●順序尺度 **(ordinal —)**
- ●名義尺度 (nominal scale)

**(**質的変数とも**)** 

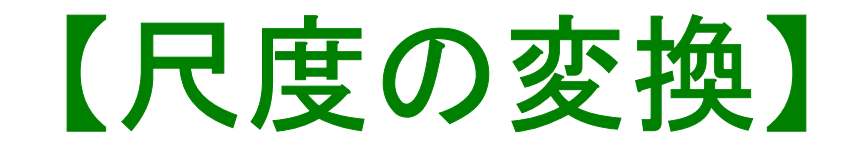

★ 上位の尺度のほうが

あつかえる演算が豊富

★ 上位の尺度は下位の尺度の特

徴を兼ね備えている

→分析手法の選択幅がひろい

私たちが測定するものはたいてい 順序尺度以下である

# ★ 上位の尺度への変換には 一定の理論的根拠が必要

――――――――― 4 ―――――――――

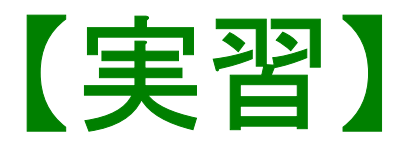

## SSM 調査の調査票中で、比率尺度 とみなせるものはどれか

――――――――― 5 ―――――――――

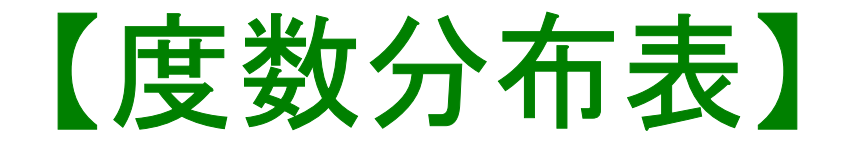

## **Frequencies** コマンドを使う

――――――――― 6 ―――――――――

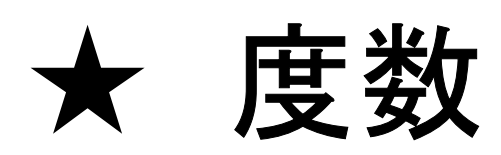

- ★ 相対度数 (%)
- ★ 累積度数・累積相対度数
- ★ 欠損値のあつかい

(教科書 p. 27–31)

## 【累積%とパーセンタイル】

- 順序尺度以上の場合のみ意味を持つ
- Percentile(= %点)
- 中央値 (median) = 50%点
- 「割り切れてしまう」場合は中点をとる
	- (教科書 p. 43)
- 同じ値が並ぶ場合は多少の操作が必要 (森敏昭・吉田寿夫 ( 編) (1990)『心理学のための データ解析テクニカルブック』北大路書房. p. 15)

――――――――― 7 ―――――――――

【棒グラフとヒストグラム】 ●棒グラフ……棒同士の間に空白 をあける。高さ **(**長さ**)** をよむ。 ●**histogram (**柱グラフ **)**……柱の 間隔をあけない。面積をよむ。

――――――――― 8 ―――――――――

※縦軸は度数または%

#### ★ 連続量を階級分けした場合  $\longrightarrow$  ヒストグラム ★ それ以外の場合 **(**離散量/ 名義尺度**)**   $\longrightarrow$  棒グラフ ※度数多角形 **(polygon)** は複数の変数の分 布を比較するときに便利。

――――――――― 9 ―――――――――

(教科書 p. 32–36)

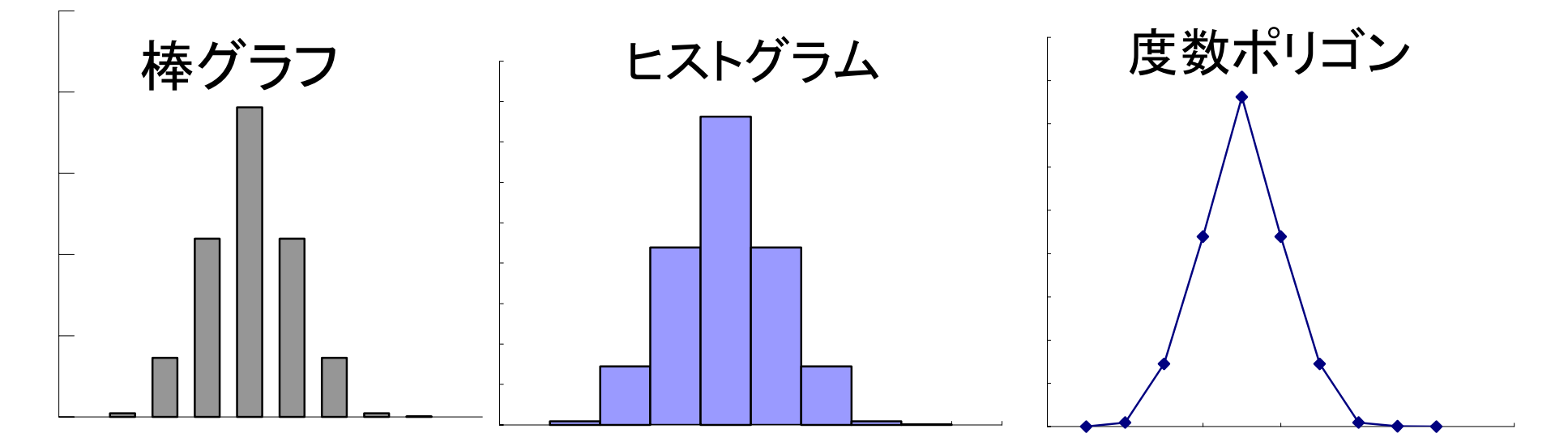

SPSS では histogram が書きにくい。 ★ recode で整形した上で度数分布表のメニ ューで「図表 …」指定。棒グラフを書く ★グラフ→インタラクティブ→ヒストグラム では等間隔の区間に分割してくれる

――――――――― 10 ―――――――――

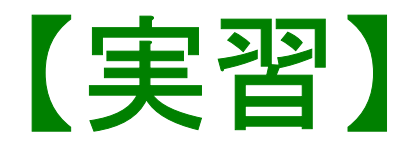

# (1) 本人年齢の度数分布表を出力 し、中央値と 80%点に印をつけ よ

(2) 適当な変数について棒グラフ またはヒストグラムを作成

――――――――― 11 ―――――――――